## AutoCAD Crack [32|64bit] [Updated] 2022

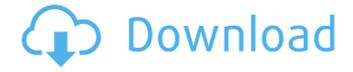

1 / 35

**AutoCAD Crack Free Download (Latest)** 

The text and images below are all available for free. They were chosen from various sources and all are in the public domain. This page may be useful as a source of inspiring images for a book or magazine, or as a basis for creating a web site of your

own. A re-creation of an AutoCAD '98 user's drawing sheet. Some Background on AutoCAD AutoCAD is a commercial application developed by AutoDesk, Inc. Autodesk has owned the rights to the software since 1995 and has since renamed the application

AutoCAD. AutoCAD is installed on PCs with a graphics monitor and a windowing system. For information on software licensing, see the Autodesk Autoregistration Web site. AutoCAD is not available for download over the Internet. Accessing AutoCAD The operating system used for AutoCAD

has changed several times, but the current version, the 18th, runs on Microsoft Windows. You will have to check your version of AutoCAD to see whether it is compatible with your operating system. If not, then you can download a free version of AutoCAD for the Microsoft Windows

operating system. AutoCAD requires a monitor with a resolution of at least 1280 x 1024 pixels. You can have more than one monitor, but only one is shown to the user at any given time. Any manufacturer's graphics card should work with AutoCAD. For overthe-air updates, you

can use the System. Net.NetworkInforma tion namespace (for the System.Net.Net workInformation.dll assembly), which is available as a free download. See Update AutoCAD. You can monitor AutoCAD activity and how much memory is being used with the **Process Monitor** utility. See

Monitoring AutoCAD. Try out this AutoCAD tutorial. Creating Drawings AutoCAD is a vector-graphics application. Vector graphics display and display items (lines, polylines, circles, arcs, text boxes, etc.) can be edited or created directly, without rasterization. Creating drawings

with a vectorgraphics application is more efficient than creating drawings with a raster-graphics application, such as Adobe Photoshop, Illustrator, or Corel Draw. You can edit and create AutoCAD drawings from virtually any Windows-based application. The drawing you make

## with one application is shown on the screen as a

AutoCAD Crack + Incl Product Key

**User-Defined** Functionality AutoCAD also supports UDF, which are essentially userdefined procedures, libraries, and methods that can be run in the

program. In a limited way, AutoCAD supports most aspects of procedural programming, by allowing the user to create commands that operate on more than one object. Such a command might, for instance, analyze all the selected objects, determine which are closest to

a point, and then rotate those. This power is somewhat limited by the requirement that UDFs be declared within a drawing. The Draw objects, such as Line and Rectangles, which are the default objects in AutoCAD, cannot be selected or operated on by a UDF. AutoCAD also provides the ability

to create functions, or "functions-onfunctions". The functions which can be created by this method are much more powerful than the conventional user-defined functions, which do not have access to other drawing objects, or can modify only a single object. This programming

capability is accessed through the Customize command. A Custom Function can be created as a Group of actions or as a single action. **Custom Functions** can be accessed by selecting any command tool available and pressing F5 to run the command. The value of a control, if

one is found, is sent as a parameter to the Custom Function, and the resulting output is returned to the command, which can display it, store it, or use it in other functions. A number of ways exist to tell AutoCAD to include a particular Custom Function with the various commands, such as one of the

Standard Parameters. The **Custom Functions** available with AutoCAD are listed in the Customize window. Custom Function's, along with most of AutoCAD's other capabilities, are incorporated into AutoLISP and Visual LISP, making them accessible in those programming

languages. An example of a Custom Function is the FittingBox command which calculates the most efficient fitting box for an object, by fitting the object into boxes of various dimensions. The Box for Fit command can be used to define the various box sizes to be used by the

FittingBox function. The FittingBox function itself is a Custom Function, and also demonstrates one of the limitations of the Custom Functions: they must be defined in a drawing. The function operates on the selected drawing objects, and all its parameter values

and output are written back to the drawing. Because the drawing objects are defined only in the Custom Function, af5dca3d97

Run the tool and then click on "start." When the main screen appears, click on "launch environment" and then click on "cad." A list of applications and their specifications will be displayed, select the program you want to run and

click on "open." Now you will be in the main interface of the program. Click on "File" and then "New." Now enter the name of the file where you want to store the temporary file and then click on "Save." After clicking on "New," a new window will appear. In the left pane of the window

click on "Browse." Search for the file you want to run and then select the file. Now select "open" and then click on "Open" and then click on "Continue." As soon as you click on "Continue," you will be directed to the login screen. Enter your login information and click on "Login." Now it is time to

start using the program. Enter a simple task and click on "Start." It will take a few seconds to install and start the application. When the application is completely installed and ready to use, click on "Close." Then click on "File." Now select the file you want to convert and click on

"Open." Finally click on "Convert." From the main screen of the application, click on "File." Now select the "conversion" tab and click on "Convert" and then click on "Convert." When the conversion is complete, you can find the converted file by clicking on "Save" and then

```
"Save As." {
"name":
"apostrophe-email",
"description":
"JavaScript library
for building email
templates with
Markdown syntax",
"version": "2.0.0",
"author": "Roman
Shtylman ",
"contributors": [ {
"name": "Roman
```

What's New In?

SketchUp Pro Improvements: Use SketchUp Pro's SketchUp Drawing Tools to easily design in AutoCAD and deliver, with no additional steps, to a final SketchUp project. (video: 8:51 min.) Create and Customize Application: Use a new Create and Customize Application dialog

to save your favorite customizations in one location and access them quickly and easily. (video: 1:21 min.) Create a dynamic title bar and dock area with a single click. Overlay Views View 2D and 3D objects simultaneously in a single viewport, without having to temporarily change

the display mode. (video: 0:58 min.) Multicolor Text Options You can customize the display and manipulation of complex fonts, colors, and text effects. (video: 0:43 min.) Maintain Multiple Windows You can maintain your drawing in multiple, separate, AutoCAD windows

and use all the features of each window. (video: 0:58 min.) RevitBASE Improvements: Faster loading and installation. Autodesk Maya Improvements: Increase rendering performance on machines with multiple GPUs. (video: 0:45 min.) Fast Draped

Modification of Primitives Create a curved surface with a single smooth command. (video: 0:45 min.) Collapse Intersecting Objects You can quickly collapse intersecting objects with a single click. (video: 0:45 min.) **AutoCAD** Improvements: Grouping new drawings into a

folder with a single click. (video: 0:39 min.) Docking Window Shapes You can customize your docking window to look however you want. (video: 0:43 min.) SketchUp Improvements: Autocomplete text when creating sketch lines and circles. (video: 0:44 min.) Create and Customize

31 / 35

Improvements: Use the Create and Customize dialog to save and load your favorite customizations and use them in future drawings. (video: 0:58 min.) Revit **Assemblies** Improvements: Open large assemblies faster and work in the background. (video: 0:50 min.) 3D

## Warehouse: Browse and preview 3D models stored in the

System Requirements For AutoCAD:

Minimum: OS: Windows 7 SP1 (64-bit) Processor: Intel Core 2 Duo 2.0GHz Memory: 2 **GB RAM Graphics: NVIDIA** GeForce 9400M with 128MB DirectX: Version 9.0 Network: Broadband Internet connection Hard Drive: 12 GB available space

Additional Notes: All languages included in the main game Warranty Information: As stated before, contact games@ap plemower.com to obtain a copy of your order, if

https://www.tnrhcp.com/autocad-crack-torrent-download/ http://jwmarine.org/autocad-24-0-download-latest-2022/ https://dottoriitaliani.it/ultime-notizie/rimedi-naturali/autocad-23-0-crack-with-

key/
https://teenmemorywall.com/autocad-crack-with-keygen-download-for-windows/
https://rabota-ya.ru/wp-content/uploads/2022/08/neptake.pdf
https://kazacozum.com/wp-content/uploads/2022/08/keysave.pdf
https://abckidsclub.pl/autocad-2023-24-2-product-key-full-mac-win-march-2022/

http://khushiyaonline.com/advert/autocad-crack-keygen-free-download-april-2022/

https://josebonato.com/autocad-23-1-crack-latest-2022/

https://sajjadkhodadadi.com/wp-

content/uploads/2022/08/AutoCAD\_Crack\_Download\_X64\_April2022.pdf

http://levitra-gg.com/wp-content/uploads/2022/08/brasah.pdf

https://vik3.media/wp-content/uploads/2022/08/AutoCAD-7.pdf

https://secretcs2020.com/wp-content/uploads/2022/08/hyrdari.pdf

https://www.ilmercatinodelleofferte.it/wp-content/uploads/2022/08/derimo.pdf https://us4less-inc.com/wp-

content/uploads/AutoCAD\_Crack\_Keygen\_For\_LifeTime\_2022Latest.pdf